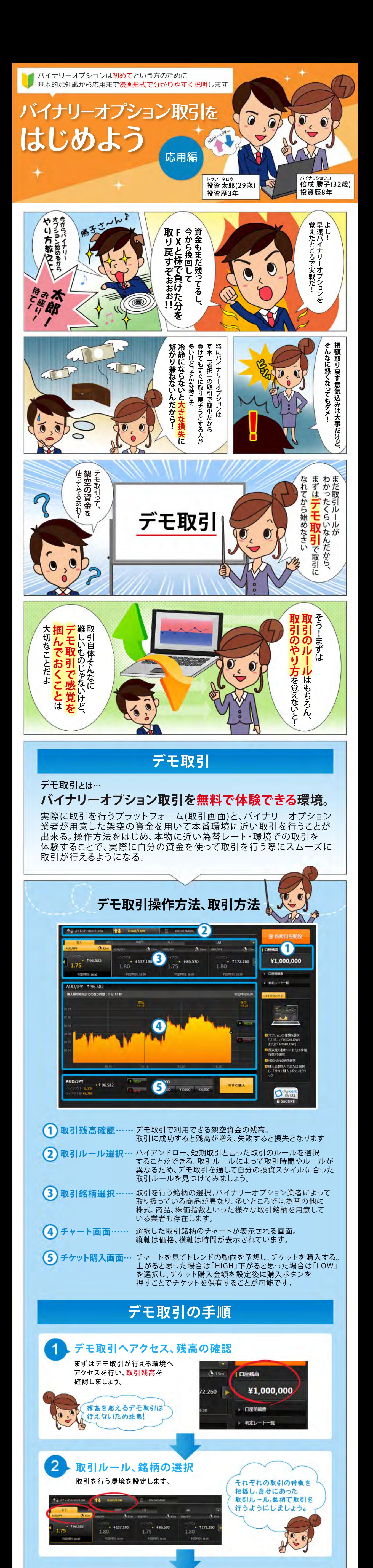

バイナリーオプションは元本・利益が保証されていません。金融商品の中では少ない資金ではじめることが 出来ますが、投資金全てを失う可能性があります。取引はリスクを理解した上で行ってください。 当サイトはライセンスを得た業者のみ紹介しています。

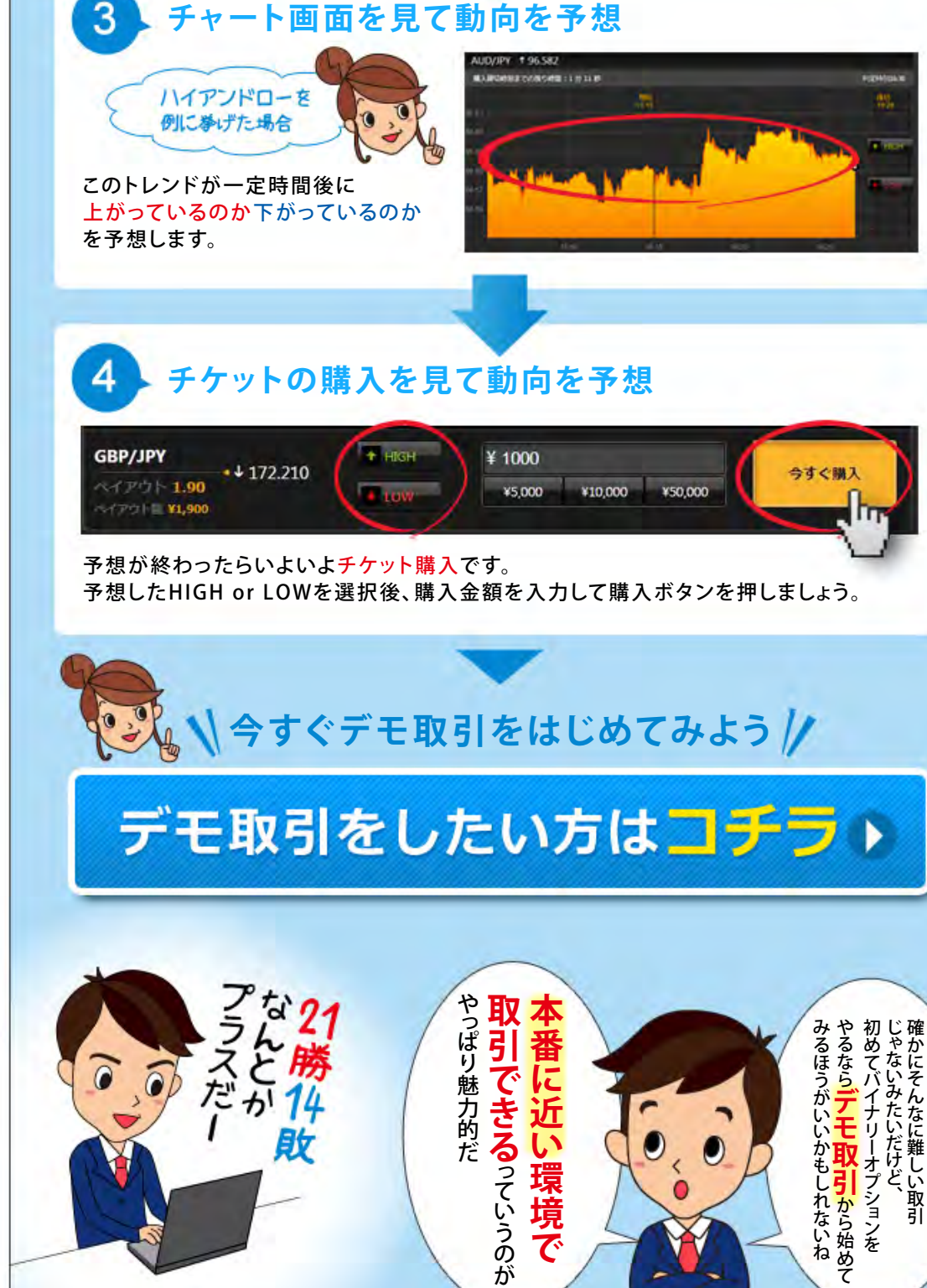

境で

けいきょう きょうかん しゅうしょう しゅうしゅう しゅうしゅう しゅうしゅう しゅうしゅう しゅうしゅう しゅうしゅう しゅうしゅう しゅうしゅう しゅうしゅう しゅうしゅう

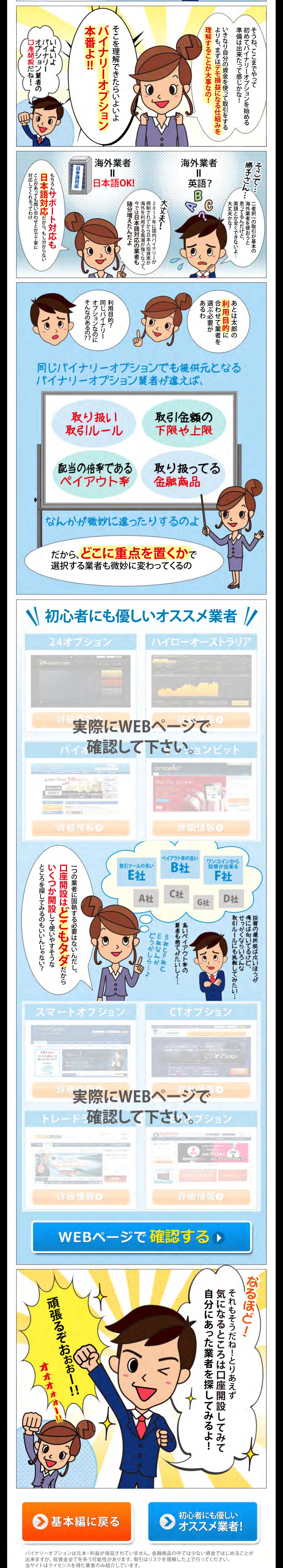